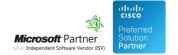

# **Product Integration API**

29 Apr 2024

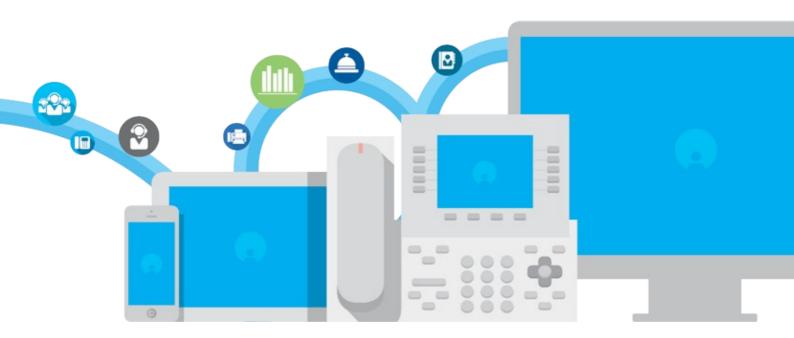

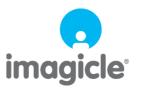

# **Table of Contents**

| Product Integration API | 1/23  |
|-------------------------|-------|
| Overview                | 1/23  |
| Start Recording.        |       |
| Stop Recording          |       |
| Get Recordings List     |       |
| Get Recording           | 14/23 |
| Download Recording      |       |
| Get Active Recordings.  | 19/23 |
| POST Recording          |       |

# **Product Integration API**

#### Overview

This section describes the REST API that can be used to integrate Call Recording and third party systems.

#### **Basic Authentication**

The REST API identifies its user with **HTTP Basic Authentication**. That is, if a function requires authentication, then it requires the *Authorization* HTTP header, which must be as follows:

Authorization: Basic <userPasswordBase64>

where <userPasswordBase64> is the base64 encoding of <user>:cypassword>.

For instance, suppose you need to call a function with user="myuser" and password="mypassword". You need to base64-encode the string "myuser:mypassword", which is "bXl1c2VyOm15cGFzc3dvcmQ=", obtaining the following HTTP header:

Authorization: Basic bXl1c2VyOm15cGFzc3dvcmQ=

### **Basic Authentication with SSO support**

Starting from Imagicle 204.Spring.1 release, Imagicle REST APIs can be invoked by a user with SSO authentication. To enable this feature, the following setting file must be amended:

\StonevoiceAS\Apps\ApplicationSuite\Settings\ApplicationSuite.defaults

 $\label{locate the parameter "AllowBasicAuthForSsoUsersViaWebApi" and change its default value from 0 to 1 \^a $$ AllowBasicAuthForSsoUsersViaWebApi=1$$ 

UCX Cloud Suite customers can contact Imagicle Support to enable this feature in their Cloud instance.

#### **RHS Colon Syntax**

Some of the API functions support RHS colon syntax to specify different parameter operators depending on the type of each parameter. The available operators syntax is listed below:

### **DateTime ISO-8601**

| Operator | Examples                                                        | Notes                                                                                                    |
|----------|-----------------------------------------------------------------|----------------------------------------------------------------------------------------------------|
| equals   | param=equals:2018-11-01T00:00:00Z<br>param=2018-11-01T00:00:00Z | The operator name can be omitted, as it is the default operator                                          |
| before   | param=before:2018-10-10T13:05:34Z                               |                                                                                                    |
| after    | param=after:2018-11-05T09:12:24Z                                |                                                                                                    |
| between  | param=between:2018-11-01T00:00:00Z;2018-11-02T00:00:00Z         | The lower limit is included and the upper one is not. The two limits are separated by a semicolon symbol |

#### **String**

Note: If the searched string contains a semicolon or a backslash, they must be escaped by prepending a backslash character.

| Operator | Examples                   | Notes                                                           |
|----------|----------------------------|-----------------------------------------------------------------|
| equals   |                            | The operator name can be omitted, as it is the default operator |
| contains | param=contains:some string |                                                                 |

# **Start Recording**

Start recording a connected call on the line identified by the device name and/or the directory number.

#### **Resource URL**

POST fw/Apps/Recorder/WebAPI/LiveRecordings

#### **Resource Information**

Request Content-Type: application/jsonResponse Content-Type: application/json

• Requires authentication: Yes

• Minimum authorization level: Call Recording lv.10

#### **URL Parameters**

None

## Request body

The request body is an application/json object with the following model:

## **StartRecording**

| Name            | Туре          | Required                                       | Description                                                                                                    | Default | Example           |
|-----------------|---------------|------------------------------------------------|----------------------------------------------------------------------------------------------------|---------|-------------------|
| deviceName      |               | Yes, if<br>directoryNumber is<br>not specified | The device you want to record (there must be a connected call on it). If directoryNumber is specified too, the call on the device will be recorded only if it belongs to the given line      | null    | "SEP123456789ABC" |
| directoryNumber | string        | Yes, if deviceName is not specified            | The line you want to record (there must<br>be a connected call on it). If<br>deviceName is specified too, the call on<br>the line will be recorded only if it<br>belongs to the given device | null    | "101"             |
| mode            | RecordingMode | No                                             | The recording mode you want to use.                                                                                                    | 0       | 0                 |

## **Recording Mode**

| Value | Description         |
|-------|---------------------|
| 0     | Cisco Media Forking |
| 1     | Dial-In             |

## Response

### 201 Created

The call is being recorded

## Response body

| Name | Туре   | Description                                      |
|------|--------|--------------------------------------------------|
| id   | string | The identifier of the recording you just started |

## **Error response**

## **400 Bad Request**

The request contains some errors

## Response body

| Name       | Туре             | Description                                                                             |
|------------|------------------|-----------------------------------------------------------------------------------------|
| reason     | BadRequestReason | The reason why the request has been rejected                                            |
| deviceName | string           | The name of the device that cannot be monitored through TAPI. Present only if reason=1. |

BadRequestReason

| Value | Descritpion                                                                                                    |
|-------|----------------------------------------------------------------------------------------------------|
| 0     | The request body contains neither the device name nor the directory number                                               |
| 1     | The line identified by given device name and/or directory number does not exist or isn't monitorable through <u>TAPI</u> |
| 2     | Invalid recording mode                                                                                                   |
| 4     | The device is not configured to manually start recording a call                                                          |

#### **401 Unauthorized**

No authentication provided or wrong user credentials

## 403 Forbidden

The call cannot be recorded due to user authorization issues or to the restrictions set on the Imagicle Call Recording Service

## Response body

| Name     | Туре            | Description                                                                                |
|----------|-----------------|--------------------------------------------------------------------------------------------|
| reason   | ForbiddenReason | The reason why the request has been rejected                                               |
| username | string          | The username associated to the call is not authorized to record. Present only if reason=1. |

#### **ForbiddenReason**

| Value | Description                                                                               |
|-------|-------------------------------------------------------------------------------------------|
| 0     | Authenticated user is unauthorized                                                        |
| 1     | The user associated to the call is not authorized to record                               |
| 2     | The call direction doesn't match the filter set on the Imagicle Call Recording service    |
| 3     | The call traffic type doesn't match the filter set on the Imagicle Call Recording service |
| 4     | Remote party is in the blacklist set on the Imagicle Call Recording service               |

### **409 Conflict**

The call cannot be recorded due to the current status of the Imagicle Call Recording service

## **Response body**

| Name      | Туре           | Description                                                                                                    |
|-----------|----------------|----------------------------------------------------------------------------------------------------|
| reason    | ConflictReason | The reason why the request has been rejected                                                                             |
| extension | Sirina         | Directory number of the line having a connected call but no user associated (may be null if no such line has been found) |

#### ConflictReason

| Value | Descritpion                                                                       |
|-------|-----------------------------------------------------------------------------------|
| 0     | The call connected on given device is on a line with no IAS user associated to it |
| 1     | There is no connected call on given device                                        |

## **429 Too Many Requests**

The request has already been received

## Response body

| Name   | Туре                  | Description                                  |  |
|--------|-----------------------|----------------------------------------------|--|
| reason | TooManyRequestsReason | The reason why the request has been rejected |  |

**TooManyRequestsReason** 

| Value | Descritpion                                                                                           |
|-------|----------------------------------------------------------------------------------------------------|
| 0     | Another recording request has already been received for this call (the recording has not started yet) |
| 1     | The call is already being recorded                                                                    |

#### **500 Internal Server Error**

An error occurred while processing the request

## **501 Not Implemented**

The call cannot be recorded due to a misconfiguration of the Imagicle Call Recording service

## Response body

| Name   | Туре                 | Description                                  |  |
|--------|----------------------|----------------------------------------------|--|
| reason | NotImplementedReason | The reason why the request has been rejected |  |

**NotImplementedReason** 

| Value | Description                                                                                                    |  |  |  |  |
|-------|----------------------------------------------------------------------------------------------------|--|--|--|--|
| 0     | Invalid Imagicle Call Recording license                                                                                                    |  |  |  |  |
| 1     | No recording pilot has been configured on the Imagicle Call Recording service                                                                                                    |  |  |  |  |
|       | Configured recording pilot doesn't route calls to the Imagicle Call Recording service (if mode is Dialln), or something is not correctly configured on CUCM side (if mode is MediaForking) |  |  |  |  |

#### **503 Service Unavailable**

The call cannot be recorded because all licensed channels are being used

## **504 Gateway Timeout**

Imagicle Call Recording service is unavailable

## **Examples**

## Successful request

In this example we start recording a connected call on the device "SEP123456789ABC" using Cisco Media Forking:

```
POST fw/Apps/Recorder/WebAPI/LiveRecordings
```

Request body:

```
{
    "deviceName": "SEP123456789ABC"
}
```

The response status is 201 Created, and its body is:

```
"id": "6b98303a-b295-473a-adae-19b78aca468d"
```

## Request failure

In this example we try to start recording a connected call on the device "SEP123456789ABC" for the directory number "101" using Dial-In, but the call is already being recorded:

```
POST fw/Apps/Recorder/WebAPI/LiveRecordings
```

Request body:

```
"deviceName": "SEP123456789ABC",
   "directoryNumber": "101",
   "mode": 1
```

The response status is 429 TooManyRequests, and its body is:

## **Stop Recording**

Stop recording a call

## By recording id

Stop recording the call identified by the id returned when the recording was started.

## **Resource URL**

DELETE fw/Apps/Recorder/WebAPI/LiveRecordings/{id}

#### **Resource Information**

- Request Content-Type: -
- Response Content-Type: -
- Requires authentication: Yes
- Minimum authorization level: Call Recording Iv.10

#### **URL Parameters**

| Name | Туре | Required | Description             | Default | Example                              |
|------|------|----------|-------------------------|---------|--------------------------------------|
| id   | GUID | required | The id of the recording | null    | 75A90276-E47E-4e9e-B463-E3C743D5FF3A |

## Request body

None

#### Response

### 204 No Content

The recording has been stopped.

#### **Error response**

## **400 Bad Request**

The request contains some errors

## Response body

| Name                    | Туре   | Description                                                                             |
|-------------------------|--------|-----------------------------------------------------------------------------------------|
| reason BadRequestReason |        | The reason why the request has been rejected                                            |
| deviceName              | string | The name of the device that cannot be monitored through TAPI. Present only if reason=1. |

**BadRequestReason** 

| Value | Descritpion                                                                    |
|-------|--------------------------------------------------------------------------------|
| 0     | ld is not a valid GUID                                                         |
| 1     | Id identifies a recording on a line that isn't monitorable through <u>TAPI</u> |

2 Device configured for Automatic call recording

#### **401 Unauthorized**

No authentication provided or wrong user credentials

#### 403 Forbidden

The authenticated user has no sufficient privileges to stop a recording

#### **409 Conflict**

Id doesn't identify a live recording

#### **500 Internal Server Error**

An error occurred while processing the request

### **504 Gateway Timeout**

Imagicle Call Recording service is unavailable

#### **Examples**

### Successful request

In this example we stop the recording having id "75A90276-E47E-4e9e-B463-E3C743D5FF3A":

DELETE fw/Apps/Recorder/WebAPI/LiveRecordings/75A90276-E47E-4e9e-B463-E3C743D5FF3A

The response status is 204 No Content, and the recording having the given id has been stopped.

#### Request failure

In this example we try to stop the recording having id "75A90276-E47E-4e9e-B463-E3C743D5FF3A", but the given id doesn't identify a live recording:

DELETE fw/Apps/Recorder/WebAPI/LiveRecordings/75A90276-E47E-4e9e-B463-E3C743D5FF3A

The response status is 409 Conflict.

#### By device name and directory number

Stop a recording on the line identified by the device name and/or the directory number.

#### **Resource URL**

DELETE fw/Apps/Recorder/WebAPI/LiveRecordings?deviceName={deviceName}&directoryNumber={directoryNumber}

### **Resource Information**

- Request Content-Type: -
- Response Content-Type: -
- Requires authentication: Yes
- Minimum authorization level: Call Recording lv.10

## **URL Parameters**

| Name            | Туре   | Required                                       | Description                                                                                                    | Default | Example           |
|-----------------|--------|------------------------------------------------|----------------------------------------------------------------------------------------------------|---------|-------------------|
| deviceName      | string | Yes, if<br>directoryNumber is<br>not specified | The device having the recording you want to stop. If directoryNumber is specified too, the recording on the device will be stopped only if it belongs to the given line.  If the recording you want to stop is a manually started dial-in, don't specify this parameter. Specify just the directoryNumber or use the version of the function with the recording ID instead. | null    | "SEP123456789ABC" |
| directoryNumber |        | Yes, if deviceName is                          | The line having the recording you want to stop. If deviceName is specified too, the recording on the line will be stopped only if it belongs to the given device                                                                                                    | null    | "101"             |

## Request body

None

## Response

#### 204 No Content

The recording has been stopped.

## **Error response**

## **400 Bad Request**

The request contains some errors

## Response body

| Name Type  |                  | Description                                                                             |
|------------|------------------|-----------------------------------------------------------------------------------------|
| reason     | BadRequestReason | The reason why the request has been rejected                                            |
| deviceName | string           | The name of the device that cannot be monitored through TAPI. Present only if reason=1. |

**BadRequestReason** 

| Value | Descritpion                                                                                                    |
|-------|----------------------------------------------------------------------------------------------------|
| 0     | No device name nor directory number specified                                                                                     |
| 1     | The line identified by given device name and/or directory number has a live recording, but is not monitorable through <u>TAPI</u> |
| 2     | Device configured for Automatic call recording                                                                                    |

## **401 Unauthorized**

No authentication provided or wrong user credentials

#### 403 Forbidden

The authenticated user has no sufficient privileges to stop a recording

#### **409 Conflict**

- There is not a call being recorded on the given device name and/or directory number
- There is a call being recorded, but it is a manually started dial-in and the stop has been invoked providing the device name

#### **500 Internal Server Error**

An error occurred while processing the request

## **504 Gateway Timeout**

Imagicle Call Recording service is unavailable

#### **Examples**

#### Successful request

In this example we stop the recording on device "SEP123456789ABC":

DELETE fw/Apps/Recorder/WebAPI/LiveRecordings?deviceName=SEP123456789ABC

The response status is 204 No Content, and the recording on the given device has been stopped.

## Request failure

In this example we try to stop recording a connected call on the device "SEP123456789ABC" for the directory number "101", but the call is not being recorded:

DELETE fw/Apps/Recorder/WebAPI/LiveRecordings?deviceName=SEP123456789ABC&directoryNumber=101

The response status is 409 Conflict.

## **Get Recordings List**

Returns a collection of completed recordings, sorted by most recent first.

To get detailed information about a single recording use the Get Recording function.

#### **Resource URL**

GET fw/Apps/Recorder/WebAPI/Recordings

#### **Resource Information**

- $\bullet \ {\sf Request \ Content-Type: \ application/json} \\$
- Response Content-Type: application/json
- Requires authentication: Yes
- Minimum authorization level: Call Recording Base Access

#### **URL Parameters**

## **Paging**

| Name Type Required |     | Required | Description                                    |      | Example |
|--------------------|-----|----------|------------------------------------------------|------|---------|
| page               | int | false    | The 0-based page index you want to be returned | null | 2       |
| pageSize           | int | false    | Number of records in a single page             | null | 25      |

## **Filtering**

This function supports filtering using the <u>RHS colon</u> syntax.

| Name              | Туре                 | Operators                           | Required | Description                                                                | Default | Example                    |
|-------------------|----------------------|-------------------------------------|----------|----------------------------------------------------------------------------|---------|----------------------------|
| startTime         | 130-0001             | [equals], before,<br>after, between |          | Filter the returned recordings according to their start time               | null    | after:2018-11-01T00:00:00Z |
| endTime           | DateTime<br>ISO-8601 | [equals], before,<br>after, between | false    | Filter the returned recordings according to their end time                 | null    | after:2018-11-01T00:00:00Z |
| localPartyNumber  | string               | [equals]                            | false    | Filter the recordings having given local party number                      | null    | 225                        |
| remotePartyNumber | string               | [equals],<br>contains               | false    | Filter the recordings whose remote party number is or contains given value | null    | contains:+39               |
| ownerUsername     | string               | [equals]                            | false    | Filter the recordings of the given user                                    | null    | john_doe                   |
| direction         | Direction            | [equals]                            | false    | Filter the recordings having given direction                               | null    | 1                          |

## **Direction**

| Value | Description                                    |
|-------|------------------------------------------------|
| 0     | The direction of the recorded call was unknown |
| 1     | The recorded call was incoming                 |
| 2     | The recorded call was outgoing                 |

## Request body

None

## Response

#### 200 OK

## Response body

The response body is an application/json object having the following model:

| Name       | Type Description |                                                                                                    |  |  |
|------------|------------------|----------------------------------------------------------------------------------------------------|--|--|
| totalCount | int              | The total number of recordings that match given filters                                                    |  |  |
| recordings | Recordinal.      | An array containing the requested recordings page or all the matching recordings if no paging is requested |  |  |

### Recording

| Recording         |                                                                                      |  |
|-------------------|--------------------------------------------------------------------------------------|--|
| Туре              | Description                                                                          |  |
| GUID              | The identifier of the recording                                                      |  |
| string            | A unique, friendly, identifier generated by Imagicle Call Recording of the recording |  |
| DateTime ISO-8601 | Date and time when the recording begun                                               |  |
| Duration ISO-8601 | Duration of the recording                                                            |  |
| Direction         | Direction of the recorded call (0: unknown, 1: incoming, 2: outgoing)                |  |
| string            | The username of the user who recorded the call                                       |  |
| string            | The telephone number of the phone recording the call                                 |  |
| string            | The telephone number remote party                                                    |  |
|                   | GUID string DateTime ISO-8601 Duration ISO-8601 Direction string string              |  |

## **Error response**

## **400 Bad Request**

One or more of the given parameters are invalid

## Response body

| Name    | Туре             | Description                                  |
|---------|------------------|----------------------------------------------|
| reason  | BadRequestReason | The reason why the request has been rejected |
| message | string           | A human readable message                     |

## **BadRequestReason**

| Value | Description                           |
|-------|---------------------------------------|
| 0     | Some filtering parameters are invalid |
| 1     | Some paging parameters are invalid    |

#### **401 Unauthorized**

No authentication provided or wrong user credentials

## 403 Forbidden

The authenticated user has not sufficient privileges

## **500 Internal Server Error**

An unexpected error occurred

## **504 Gateway Timeout**

When the Call Recording service is down

#### **Examples**

#### Successful request

In this example we request the second page of size 2 of all the recordings of the incoming calls started on the 1st of November 2018 and whose remote party number contains "02":

GET fw/Apps/Recorder/WebAPI/Recordings?page=1&pageSize=2&startTime=between:2018-11-01T00:00:00Z;2018-11-02T00:00:00Z

The response status is 200 Ok, and its body is:

```
"totalCount": 50,
"recordings": [
        "id": "75A90276-E47E-4e9e-B463-E3C743D5FF3A",
        "referenceNumber": "2017000000175",
        "startTime": "2018-11-01T16:39:15.0000000+02:00",
        "duration": "PT1M31.87S",
        "direction": 1,
        "localPartyNumber": "229"
        "remotePartyNumber": "980200",
        "ownerUsername": "user1"
    },
        "id": "966B4AF0-CC56-4724-A640-7025142652EF",
        "referenceNumber": "201700000193",
        "startTime": "2018-11-01T10:20:59.0000000+01:00",
        "duration": "PT2M20.65S",
        "direction": 1,
        "localPartyNumber": "132",
        "remotePartyNumber": "+390244548866",
        "ownerUsername": "user2"
    }
]
```

#### Request failure

In this example we try to filter the recordings with invalid filters:

GET fw/Apps/Recorder/WebAPI/Recordings?startTime=before:2018/45/01&direction=5

The response status is 400 BadRequest.

## **Get Recording**

Retrieve metadata information for a (completed) recording.

#### **Resource URL**

GET fw/Apps/Recorder/WebAPI/Recordings/{id}

#### **Resource Information**

- Request Content-Type: application/jsonResponse Content-Type: application/json
- Requires authentication: Yes
- Minimum authorization level: Call Recording Base Access (lv. 2)

#### **URL Parameters**

| Name | Туре | Required | Description             | Default | Example                              |
|------|------|----------|-------------------------|---------|--------------------------------------|
| id   | GUID | required | The id of the recording | null    | 75A90276-E47E-4e9e-B463-E3C743D5FF3A |

## Request body

None

## Response

### 200 OK

## Response body

The response body is an application/json object with the following model:

| Name              | Туре                 | Description                                                                             |
|-------------------|----------------------|-----------------------------------------------------------------------------------------|
| id                | string               | The identifier of the recording                                                         |
| referenceNumber   | string               | A unique, friendly, identifier generated by Imagicle Call Recording of the recording    |
| pbxCallId         | string               | Number provided by the PBX to identify recordings which belong to the same conversation |
| startTime         | DateTime<br>ISO-8601 | Date and time when the recording begun                                                  |
| duration          | Duration ISO-8601    | Duration of the recording                                                               |
| direction         | Direction            | Direction of the recorded call                                                          |
| localPartyNumber  | string               | The telephone number of the IP phone recording the call                                 |
| remotePartyNumber | string               | The telephone number remote party                                                       |
| owner             | User                 | The user who recorded the call                                                          |
| preservingUser    | User                 | The user who preserved the call (if any)                                                |
| note              | Note                 | User's defined note for the recording                                                   |
| size              | long                 | Size in bytes of the recording                                                          |
| hash              | Hash                 | Hash that uniquely identify the recording                                               |

## **Direction**

| Value | Description |
|-------|-------------|

| 0 | The direction of the recorded call was unknown |
|---|------------------------------------------------|
| 1 | The recorded call was incoming                 |
| 2 | The recorded call was outgoing                 |

#### User

| <del></del> |        |                                             |
|-------------|--------|---------------------------------------------|
| Value       | Туре   | Description                                 |
| username    | string | IAS username                                |
| firstName   | string | The first name of the user                  |
| lastName    | string | The last name of the user                   |
| phoneNumber | string | The primary extension of the user           |
| group       | string | The name of the recording group of the user |
| department  | string | The name of the department of the user      |

#### Note

| Value | Туре   | Description                   |
|-------|--------|-------------------------------|
| owner | User   | User who last edited the note |
| text  | string | The text of the note          |

#### Hash

| Value  | Туре   | Description                       |
|--------|--------|-----------------------------------|
| SHA256 | string | The SHA-256 hash of the recording |

## **Error response**

## **400 Bad Request**

Id is not a valid GUID

#### **401 Unauthorized**

No authentication provided or wrong user credentials

#### 403 Forbidden

The authenticated user has no sufficient privileges to access the requested recording.

## **404 Not Found**

Missing id or recording does not exist.

## **Examples**

## Successful request

In this example we get metdata of the recording having id "75A90276-E47E-4e9e-B463-E3C743D5FF3A":

GET fw/Apps/Recorder/WebAPI/Recordings/75A90276-E47E-4e9e-B463-E3C743D5FF3A

The response status is 200 Ok, and its body is:

{

```
"id": "75A90276-E47E-4e9e-B463-E3C743D5FF3A",
"referenceNumber": "201700000175",
"pbxCallId": "32158149",
"startTime": "2017-06-14T14:39:15.0000000+02:00",
"duration": "PT1M31.87S",
"direction": 2,
"localPartyNumber": "229",
"remotePartyNumber": "9800",
"owner": {
    "username": "user1",
    "firstName": "John",
"lastName": "Doe",
    "phoneNumber": "101",
    "group": "Group1",
    "department": "Sales"
"preservingUser": {
    "username": "user2",
    "firstName": "Jane",
    "lastName": "Doe",
    "phoneNumber": "102",
    "group": "Group1",
    "department": "Sales"
"note": {
    "owner": {
        "username": "user1",
        "firstName": "John",
"lastName": "Doe",
        "phoneNumber": "101",
        "group": "Group1",
         "department": "Sales"
    "text": "Ref. invoice No.1234ABC"
"size": 356112,
"hash": {
    "SHA256": "1DDAE20272E67699E325C31C8813720B770AC04BC1604C9B3B8967FEAEE1037F"
```

## Request failure

In this example we try to get metadata of a recording that doesn't exist anymore:

GET fw/Apps/Recorder/WebAPI/Recordings/014309c0-cc7c-4bel-b6ee-6011a67441aa

The response status is 404 NotFound.

## **Download Recording**

Retrieves the unecrypted MP3 media for a (completed) recording.

Note: an audit event of type Download Recording will be generated.

#### **Resource URL**

GET fw/Apps/Recorder/WebAPI/Recordings/{id}/Media

#### **Resource Information**

- Request Content-Type: application/jsonResponse Content-Type: audio/mpeg
- Requires authentication: Yes
- Minimum authorization level: Call Recording Base Access (lv. 2)

#### **URL Parameters**

| Name | Туре | Required | Description             | Default | Example                              |
|------|------|----------|-------------------------|---------|--------------------------------------|
| id   | GUID | required | The id of the recording | null    | 75A90276-E47E-4e9e-B463-E3C743D5FF3A |

## Request body

None

#### Response

### 200 OK

## Response body

The response body is a stream containing the MP3 encoded recording audio.

### **Error response**

#### **400 Bad Request**

Id is not a valid GUID

#### **401 Unauthorized**

No authentication provided or wrong user credentials

#### 403 Forbidden

The authenticated user has no sufficient privileges to access the requested recording.

## **404 Not Found**

Missing id or recording does not exist.

## **Examples**

## Successful request

In this example we get the unecrypted media of the recording having id "75A90276-E47E-4e9e-B463-E3C743D5FF3A":

GET fw/Apps/Recorder/WebAPI/Recordings/75A90276-E47E-4e9e-B463-E3C743D5FF3A/Media

The response status is 200 Ok, and its body contains the recording stream.

## Request failure

In this example we try to download a recording that doesn't exist anymore:

GET fw/Apps/Recorder/WebAPI/Recordings/014309c0-cc7c-4be1-b6ee-6011a67441aa/Media

The response status is 404 NotFound.

## **Get Active Recordings**

Get the current active recordings, filtered by device name, directory number, username and/or numeric user ID.

Available since 2019. Winter.1.

#### **Resource URL**

GET fw/Apps/Recorder/WebAPI/LiveRecordings

#### **Resource Information**

- Request Content-Type: application/json
- Response Content-Type: application/json
- Requires authentication: Yes
- Minimum authorization level: Call Recording Complete Management (lv. 10)

## **URL** query string Parameters

| Name            | Туре   | Required | Description                                      | Default | Example         |
|-----------------|--------|----------|--------------------------------------------------|---------|-----------------|
| deviceName      | string | false    | The device name of the phone to be monitored     | null    | SEP123456789ABC |
| directoryNumber | string | false    | The directory number of the line to be monitored | null    | 123456          |
| username        | string | false    | The username of the user to be monitored         | null    | userl           |
| numericUserId   | string | false    | The numeric user ID of the user to be monitored  | null    | 654321          |

#### Note

If multiple fitlers are applied, all of them have to be met in order for an active recording to be retrieved by the service.

If no filters are specifed, the service returns the complete list of all the active recordings.

If no active recording meeting the specified filters is found, an empty JSON array is returned.

## Response

#### 200 OK

#### Response body

The response body is an application/json object with the following model:

| Name        | Туре              | Description                                                    |
|-------------|-------------------|----------------------------------------------------------------|
| id          | string            | Recording unique identifier                                    |
| duration    | ISO 8601 duration | Recording current duration                                     |
| startedAt   | ISO 8601 date     | Recording start time                                           |
| localParty  | localParty        | Details about the local party, <i>i.e.</i> the recording owner |
| remoteParty | remoteParty       | Details about the remote party                                 |
| isPaused    | boolean           | True if the recording is paused, false otherwise               |

**localParty** 

| Name     | Туре   | Descritpion  |  |
|----------|--------|--------------|--|
| username | string | IAS Username |  |

remoteParty

| Name        | Туре   | Descritpion               |
|-------------|--------|---------------------------|
| firstName   | string | Contact first name        |
| lastName    | string | Contact last name         |
| phoneNumber | string | Remote party phone number |

### **Error response**

## **401 Unauthorized**

No authentication provided or wrong user credentials.

### 403 Forbidden

The authenticated user has no sufficient privileges to access the requested recording.

#### **500 Internal Server Error**

An error occurred while processing the request.

#### **Examples**

## Successful request

In this example we retrieve the active recordings associated to directory number 123456 and username user1

 ${\tt GET\ fw/Apps/Recorder/WebAPI/LiveRecordings?directoryNumber=123456\&username=user1}$ 

The response status is 200 OK, and its body is:

## **POST Recording**

Upload a recording audio file coming from any external source.

### Mono/Stereo recordings upload

If the source recording audio file is Stereo, then you can keep the same format within Imagicle Call Recording by applying the following setting, accessible only through a RDP session to the Imagicle on-prem instance. In case of an Imagicle UCX Cloud Suite, please contact Imagicle Support for help.

#### **Procedure**

- Locate and edit the following file: \StonevoiceAS\Apps\Recorder\Settings\Recorder.defaults
- Add this line: EnableSpeechAnalyticsOptimization=1
- Save file and restart Imagicle Call Recording service

This setting is mostly important if you are leveraging Imagicle Voice Analytics application, to separate local/remote party call segments during transcription.

### **Resource URL**

POST /fw/Apps/Recorder/WebAPI/Recordings

#### **Resource Information**

- Request Content-Type: application/json
- Request Content-Disposition: form-data; name=jsondata
- Requires authentication: No

## Request body

The request body is a multipart/form-data containing a part that describes the recording information and a part as the audio track attachment you want to import.

The supported audio formats are: PCM-16, A-Law, u-Law.

The maximum audio file size is 256 MBytes.

## **Recording metadata**

| Name          | Туре            | Required | Description                                                                         | Default | Example                      |
|---------------|-----------------|----------|-------------------------------------------------------------------------------------|---------|------------------------------|
| startDateTime | string          | Yes      | The recording start time (ISO 8601 format)                                          | null    | 2018-09-25T13:00:00.0000000Z |
| duration      | string          | Yes      | The recording duration (ISO 8601 format)                                            |         | PT1M30S                      |
| direction     | Direction       | Yes      | The recording direction (0, 1, 2)                                                   | null    | 1                            |
| localParty    | Local Party     | Yes      | The recording local party info                                                      | null    |                              |
| remoteParty   | Remote<br>Party | No       | The recording remote party info                                                     | null    |                              |
| pbxCallId     | string          | No       | The PBX call ID                                                                     | null    | 100                          |
| notes         | string          | No       | The recording notes (the annotator is the user that invokes the API)                | null    | Some notes                   |
| preserved     | bool            | No       | True if recording must be preserved (the preserver is the user that invoke the API) | false   | true                         |

Local party

| Name        | Туре   | Required | Description                  | Default | Example     |
|-------------|--------|----------|------------------------------|---------|-------------|
| username    | string | Yes      | The local party username     | null    | mario_rossi |
| phoneNumber | string | Yes      | The local party phone number | null    | 346         |

Remote party

| Name        | Туре   | Required | Description                   | Default | Example    |
|-------------|--------|----------|-------------------------------|---------|------------|
| phoneNumber | string | No       | The remote party phone number | null    | 3409876567 |

### **Direction**

| Value | Description                                    |
|-------|------------------------------------------------|
| 0     | The direction of the recorded call was unknown |
| 1     | The recorded call was incoming                 |
| 2     | The recorded call was outgoing                 |

## Responses

#### HTTP 201 Created

• Returns the ID of the imported recording

## **Error response**

#### HTTP 400 Bad request

• Given recording data are not valid

| reason  | The reason why the request has been rejected |
|---------|----------------------------------------------|
| message | A human readable message                     |

#### Reasons

| Name                      | Value | Description                                                                          |  |  |  |  |
|---------------------------|-------|--------------------------------------------------------------------------------------|--|--|--|--|
| InvalidData               | 0     | Body is null or cannot be parsed                                                     |  |  |  |  |
| InvalidRecordingMetadata  | 1     | Given recording metadata are not valid (more details are specified in message field) |  |  |  |  |
| InvalidRecordingAudioFile | 2     | Given recording audio track is not valid                                             |  |  |  |  |

#### **HTTP 401 Unauthorized**

- Anonymous requesting user
- Wrong credentials

#### HTTP 403 Forbidden

• The user has not enough privileges

#### HTTP 409 Conflict

• The recording start date is out of the retention period

#### **HTTP 500 Internal Server Error**

• An internal server error occurs while importing the recording

## HTTP 501 Not Implemented

• Call Recording license is not valid

## **Examples**

POST http://<IPAddress>/fw/Apps/Recorder/WebAPI/Recordings

## Request body

```
--8d0d51ed-3539-48fa-a239-fb4ee91b3b99
Content-Type: multipart/form-data
Content-Disposition: form-data; name=jsondata
    "direction": 2,
    "localParty": {
                       "phoneNumber": "376",
                       "username": "giuliano"
    "pbxCallId": "1",
    "preserved": true,
"duration": "PT1M30S",
    "notes": "text describing recording content",
    "startDateTime": "2018-09-25T13:00:00.0000000Z",
    "remoteParty": {
                        "phoneNumber": "123456"
--8d0d51ed-3539-48fa-a239-fb4ee91b3b99
Content-Type: audio/mpeg
Content-Disposition: form-data; name=attachment; filename=sample.wav; filename*=utf-8''sample.wav
audio track bytes
--8d0d51ed-3539-48fa-a239-fb4ee91b3b99--
```

### Response

```
{"id":"f20850dd-6074-4c9f-8973-24381962ac6f"}
```